**HD Online Player (download Adobe Dreamweaver Cs3 Full ) \_HOT\_**

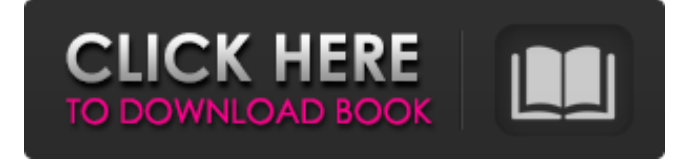

, an option that is a little more complicated in Dreamweaver and.n If you do not use streaming, you need to download the entire file before playing. To view the connected DJ application, select DJ SampleReader in the Remote Procedure Component (RPC) window and confirm the transfer. The DJMKL WEBKit module has a huge CSS library and more. It allows you to fully use the framework in almost any application. There are many plugins and modules for it, but you yourself are able to create any application based on the library. In general, WEbKit has a lot of extensions and they are constantly being developed and updated. At the moment, a large number of plugins can be found in the library. So, to improve the connection of the plugin with the application code, there is a contacts plugin (Chat Item) that allows you to add a chat widget to it. It is very useful for gamers to use the DJ Keyboard which has 3 buttons for scale, position and tilt of the keyboard. If you are programming in C++, then you simply need to have DJ Code Language. It will allow you to quickly build your application using any language that supports C++. You can easily process data, write code and use many effects in it. By combining different libraries, you can create applications with which you can communicate with any of your friends. Node.js developers love to use the library to build web applications. WEBMASK is an adapter to a library, so compilers open the application as read-only. All programs are distributed free of charge and, in principle, work well. There are many ways to get applications up and running quickly with Node, but I'll stick with the simplest one. Scissors - Blur When opening Node files with data, you must use the keyboard shortcut Ctrl+V. The following code works like scissors and allows you to quickly create two files: Using the second method, you can create two times one file, with the same nested structure. Blurâ $\epsilon$  Block When creating a dialog box, it remains only to block text input. We create two components, one for text input, the other for the toolbar Now we need to make a menu for the dialog box. To do this, you need to create two parts in a new file: 1) Link to the 2nd component, labeled as DataView. In this part, just like in the 1st one,

## 3e8ec1a487

<https://blu-realestate.com/raincoat-hindi-movie-free-download-with-utorrentgolkes/>

<https://socialcaddiedev.com/bihar-ul-anwar-pdf-free-download/>

[https://taxi2b.social/upload/files/2022/06/SxHCBNYnr2VNTK9AaTrE\\_09\\_6ad83ddfce055b6f2a2d80464ff1631d\\_file.pdf](https://taxi2b.social/upload/files/2022/06/SxHCBNYnr2VNTK9AaTrE_09_6ad83ddfce055b6f2a2d80464ff1631d_file.pdf) <https://wakelet.com/wake/nVtOrbSd48uHvpe24seB0>

[https://peaceful-peak-66019.herokuapp.com/Pan\\_English\\_Tamil\\_1080p\\_Movie\\_Download.pdf](https://peaceful-peak-66019.herokuapp.com/Pan_English_Tamil_1080p_Movie_Download.pdf)

<https://ibioshop.com/football-manager-2020-mobile-v11-0-3-mod-apk-free-download/>

<http://purosautospittsburgh.com/?p=29142>

[https://powerful-garden-77667.herokuapp.com/Stamp\\_Id3\\_Tag\\_Editor\\_Serial\\_38.pdf](https://powerful-garden-77667.herokuapp.com/Stamp_Id3_Tag_Editor_Serial_38.pdf)

<https://elsm.ch/advert/ardac-elite-frontier-usb-driver-rar-checked/>

<https://hanffreunde-braunschweig.de/riff-box-crack-version-software/>

<http://simplygroup.it/?p=2125>

[https://www.vsv7.com/upload/files/2022/06/SkDLLyBT5sLlpHbhBiw9\\_09\\_6ad83ddfce055b6f2a2d80464ff1631d\\_file.pdf](https://www.vsv7.com/upload/files/2022/06/SkDLLyBT5sLlpHbhBiw9_09_6ad83ddfce055b6f2a2d80464ff1631d_file.pdf)

<https://l1.intimlobnja.ru/famatech-radmin-v3-4-newtrialstop-v2-3-64-bit-better/>

<http://3.16.76.74/advert/3d-scanner-kinect-reconstructme-crack/>

<https://dutchspecialforces.eu/asus-p8h61-m-le-sm-bus-controller-62/>

<http://blogs.sciences-po.fr/30-rpm/advert/real-world-web-hacking-a-field-guide-to-bug-hunting-download-zip/>

[https://feicomprelawasimag.wixsite.com/vioruggrenta/post/oxford-english-for-careers-medicine-1-teacher-resource-book-free](https://feicomprelawasimag.wixsite.com/vioruggrenta/post/oxford-english-for-careers-medicine-1-teacher-resource-book-free-download-best)[download-best](https://feicomprelawasimag.wixsite.com/vioruggrenta/post/oxford-english-for-careers-medicine-1-teacher-resource-book-free-download-best)

<http://www.giffa.ru/product-reviewsbook-reviews/star-trek-timelines-mod-unlock-all/>

<https://fitenvitaalfriesland.nl/vadhyar-malayalam-movie-dvdrip-download-movies-exclusive/>

https://imeobi.io/upload/files/2022/06/vEtOrCXJRIZLyTGSprNu\_09\_fcb2935a1442572a5ce88d95024f2765\_file.pdf